# Mecânica Quântica – Série 4

# Curso de Engenharia Física Tecnológica –  $2013/2014$ Versão de 22/09/2013

4.1 Gasiorowicz 4.1 Considere um potencial arbitrário localizado numa região finita do eixo dos  $x$ . As soluções da equação de Schrödinger à esquerda e à direita do potencial são indicadas na figura.

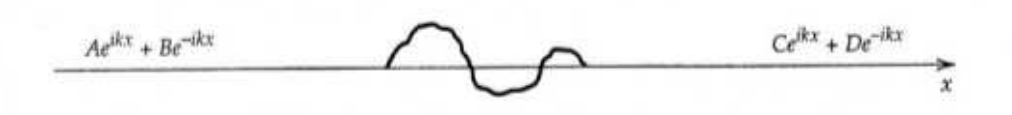

Mostre que se escrevermos

$$
C = S_{11}A + S_{12}D
$$
  

$$
B = S_{21}A + S_{22}D
$$

isto ´e relacionamos os coeficientes das ondas incidentes e transmitidas por

$$
\begin{bmatrix} C \\ B \end{bmatrix} = \begin{bmatrix} S_{11} & S_{12} \\ S_{21} & S_{22} \end{bmatrix} \begin{bmatrix} A \\ D \end{bmatrix}
$$

então as relações seguintes são verificadas:

$$
|S_{11}|^2 + |S_{21}|^2 = 1
$$
  
\n
$$
|S_{12}|^2 + |S_{22}|^2 = 1
$$
  
\n
$$
S_{11}S_{12}^* + S_{21}S_{22}^* = 0
$$

Use as relações anteriores para mostrar que a matriz  $S$ 

$$
S = \begin{bmatrix} S_{11} & S_{12} \\ S_{21} & S_{22} \end{bmatrix}
$$

 $é$  unitária.

Sugestão: Use conservação de fluxo.

### 4.2 Gasiorowicz 4.2

Determine os elementos da matriz S para o potencial

$$
V(x) = \begin{cases} 0 & x < -a \\ V_0 & -a < x < a \\ 0 & x > a \end{cases}
$$

e mostre que verificam as condições gerais expressas no problema anterior. Sugestões/Comentários:

- Considere só o caso  $E < V_0$ .
- Comece por escrever:

$$
\begin{cases}\n\psi_I = Ae^{ikx} + Be^{-ikx} & x < -a \\
\psi_{II} = Fe^{\kappa x} + Ge^{-\kappa x} & -a < x < a \\
\psi_{III} = Ce^{ikx} + De^{-ikx} & x > a\n\end{cases}
$$

• Utilize as condições nas fronteiras para escrever

$$
\left(\begin{array}{c} F \\ G \end{array}\right) = M_1 \left(\begin{array}{c} A \\ B \end{array}\right), \quad \left(\begin{array}{c} C \\ D \end{array}\right) = M_2 \left(\begin{array}{c} F \\ G \end{array}\right)
$$

e portanto

$$
\left(\begin{array}{c} C \\ D \end{array}\right) = Q \left(\begin{array}{c} A \\ B \end{array}\right), \quad Q = M_2 M_1
$$

• Mostre que

$$
S = \frac{1}{Q_{22}} \begin{pmatrix} Q_{11}Q_{22} - Q_{12}Q_{21} & Q_{12} \ -Q_{21} & 1 \end{pmatrix} = \frac{1}{Q_{22}} \begin{pmatrix} 1 & Q_{12} \ -Q_{21} & 1 \end{pmatrix}
$$

pois,  $Q_{11}Q_{22} - Q_{12}Q_{21} = 1$ .

• Verifique que os coeficientes de reflexão e transmissão são dados por

$$
T_L = S_{11}
$$
,  $R_L = S_{21}$ ,  $T_R = S_{22}$ ,  $R_R = S_{12}$ 

onde  $R_L, T_L$  são os coeficientes de reflexão e transmissão para incidência da esquerda para a direita, e  $R_R, T_R$  para incidência da direita. Compare com os resultados obtidos na aula teórica.

- $\bullet\,$  Mostre que no caso em que  $V_0<0$  e  $E<=0$ as condições para existirem estados ligados, tan $(qa) = \alpha/q$  e cot $(qa) = -q/\alpha$  com (ver aula teórica)  $\alpha = \sqrt{2m|E|/\hbar^2}$ e  $q = \sqrt{2m/\hbar^2(|V_0| - |E|)}$  correspondem aos elementos da matriz S terem pelos (serem infinitos). Porquê?
- $*4.3$  Uma partícula com massa m movimenta-se ao longo do eixo dos x no potencial

$$
V(x) = \begin{cases} 0, & x > 0 \\ \infty, & x \le 0. \end{cases}
$$

Determine as funções de onda dos estados estacionários (incluindo a dependência do tempo) e os valores próprios da energia.

\*4.4 Um eletrão com energia  $E = 2$  eV, encontra uma barreira de potencial retangular da altura  $V_0 = 10$  eV e da largura  $a = 0.1$  nm. Calcule a probabilidade da transmissão:

- a) Usando a fórmula exata
- b) Usando a fórmula aproximada derivada para o caso  $\kappa a \gg 1$ , onde  $\kappa = \sqrt{\frac{2m}{\hbar^2}}$  $\frac{2m}{\hbar^2}(V_0-E)$ é o número de onda na região da barreira.

\*4.5 Considere o potencial

$$
V(x) = \begin{cases} 0, & x > a \\ -V_0, & 0 \le x \le a \\ +\infty, & x < 0 \end{cases}
$$

onde  $V_0$  e a são constantes positivas. Mostre que, na região  $x > a$ , as soluções da equação de Schrödinger com energia positiva podem ser escritas na forma

$$
\psi(x) = C \left[ e^{i(kx+2\delta)} - e^{-ikx} \right] ,
$$

onde  $C$  é uma constante, e  $\delta$  é uma fase dependente da energia.

 $*4.6$  Um neutrão (massa 940 MeV/c<sup>2</sup>) encontra-se no estado fundamental do potencial de um poço finito retangular de largura  $0.5$  fm. A energia do estado fundamental é  $-2.2$ MeV. Determine a profundidade  $V_0$  do potencial.

# 4.7 Gasiorowicz 4.6

Considere a matriz de difusão para o potencial

$$
\frac{2m}{\hbar^2}V(x) = \frac{\lambda}{a}\delta(x - b)
$$

Mostre que tem a forma

$$
\left[\begin{array}{cc} \frac{2ika}{2ika - \lambda} & \frac{\lambda}{2ika - \lambda} e^{-2ikb} \\ \frac{\lambda}{2ika - \lambda} e^{2ikb} & \frac{2ika}{2ika - \lambda} \end{array}\right]
$$

Mostre que é unitária e que a condição de haver estados ligados corresponde ao polos da matriz. Mostre que isto os estados ligados só existem para  $\lambda < 0$ .

# $*4.8$  Gasiorowicz 4.8

Considere o potencial representado na figura:

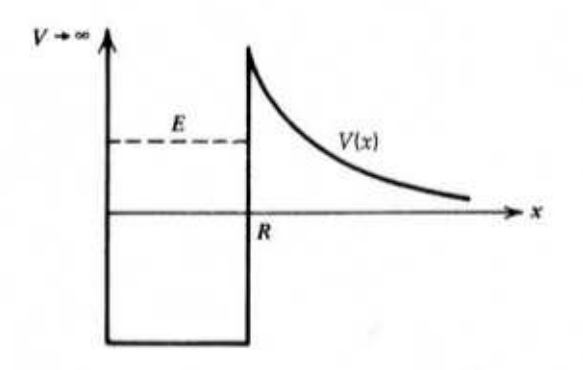

onde

$$
V(x) = \frac{\hbar^2 l(l+1)}{2mx^2}, \quad x > R
$$

Estime o tempo de vida média da partícula neste potencial. Exprima o resultado em termos da quantidade adimensional  $l/(kR)$  com  $E = \hbar^2 k^2/(2m)$  e  $l \gg 1$ . Notas/Sugestões:

- O potencial  $V(x)$  representa a barreira de potencial centrifuga no problema real a 3 dimensões (ver capítulo 8).
- Veja no site do livro na net www.wiley.com/college/gasiorowicz o problema do efeito de túnel duma partícula alfa no núcleo.
- Notar que o tempo de vida vai para infinito quando  $\hbar \rightarrow 0$ , isto é, trata-se dum efeito quântico.

## $*4.9$  Gasiorowicz 4.11

Considere uma partícula num poço de potencial duplo representado na figura:

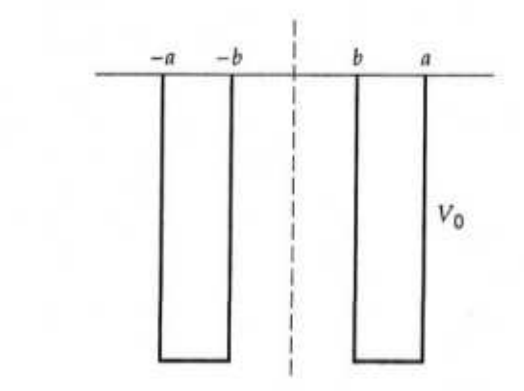

Mostre que as condições para os valores próprios podem ser escritas na forma,

$$
\tan q(a-b) = \frac{q\alpha(1 + \tanh \alpha b)}{q^2 - \alpha^2 \tanh \alpha b}
$$
  
e  

$$
\tan q(a-b) = \frac{q\alpha(1 + \coth \alpha b)}{q^2 - \alpha^2 \coth \alpha b}
$$

para as soluções pares e ímpares, respetivamente. Fizemos as definições

$$
-E = \frac{\hbar^2 \alpha^2}{2m}, \quad E + V_0 = \frac{\hbar^2 q^2}{2m}
$$

Nota: No enunciado os argumentos da tanh e coth estão errados no livro. Devem ser tanh  $\alpha b$  e coth  $\alpha b$ . Aqui estão corretos.

## 4.10 Gasiorowicz 4.13

Considere o problema 4.9 do poço de potencial duplo.

a) Mostre que as condições para os valores próprios tendem para a condição no poço de potencial simples quando  $b \to 0$ .

b) Considere agora o caso em que a separação entre os dois poços é muito grande, com a largura de cada poço fixa  $(b \gg a)$ . Mostre que as soluções pares e ímpares tendem uma para a outra. Determine a diferença de energia entre os níveis mais baixos pares e ímpares. (Nota: para  $z \gg 1$  temos tanh  $z = 1 - 2e^{-2z}$ ).

#### Sugestões/Comentários

A resposta à alínea b $)$  é:

$$
\Delta E = E_- - E_+ = \frac{\hbar^2}{2m\Delta^2} 2y_0 \Delta y
$$

com

$$
\Delta y = y_{-} - y_{+} = \frac{4y_0(\lambda - y_0^2)}{\lambda(2 + \sqrt{\lambda - y_0^2})} e^{-2\eta \sqrt{\lambda - y_0^2}}
$$

onde  $\Delta = a - b$  é a largura do poço,  $\eta = b/\Delta$  é uma medida da separação dos dois poços e  $y_0$  é a solução quando  $\eta \gg 1$ , isto é a solução da equação

$$
\tan y = \frac{2y\sqrt{\lambda - y^2}}{2y^2 - \lambda}
$$

com  $y = q\Delta$ . No entanto, mais importante do que encontrar a resposta é analisar o problema numericamente. Para isso siga os passos seguintes:

1. Introduza as variáveis  $y = q\Delta$ ,  $b = \eta\Delta$ , com  $\Delta = a - b$  e a variável  $\lambda$  (ver poço simples)

$$
\lambda = \frac{2mV_0}{\hbar^2}
$$

para mostrar que as equa¸c˜oes do problema 4.11 do Gasiorowicz se podem escrever

$$
\tan y = \frac{y\sqrt{\lambda - y^2} \left(1 + \tanh(\eta \sqrt{\lambda - y^2})\right)}{y^2 - (\lambda - y^2)\tanh(\eta \sqrt{\lambda - y^2})}, \tan y = \frac{y\sqrt{\lambda - y^2} \left(1 + \coth(\eta \sqrt{\lambda - y^2})\right)}{y^2 - (\lambda - y^2)\coth(\eta \sqrt{\lambda - y^2})}
$$

para as soluções pares e ímpares, respetivamente.

2. Defina, no Mathematica, as funções

$$
\texttt{fpar} = \texttt{Function}[\{y, \lambda, \eta\}, \frac{y\sqrt{\lambda - y^2} \left(1 + \tanh(\eta \sqrt{\lambda - y^2})\right)}{y^2 - (\lambda - y^2)\tanh(\eta \sqrt{\lambda - y^2})}]
$$

e

$$
\texttt{fimpar} = \texttt{Function}[\{y, \lambda, \eta\}, \frac{y\sqrt{\lambda - y^2}\left(1 + \coth(\eta\sqrt{\lambda - y^2})\right)}{y^2 - (\lambda - y^2)\coth(\eta\sqrt{\lambda - y^2})}]
$$

- 3. Utilize estas funções para experimentar para vários valores de  $\lambda$  e  $\eta$ . Reproduza os seguintes resultados:
	- Para valores baixos de  $\eta$  e  $\lambda$  a equação ímpar pode não ter soluções enquanto que a par tem sempre pelo menos uma solução como indicado na Figura 1.

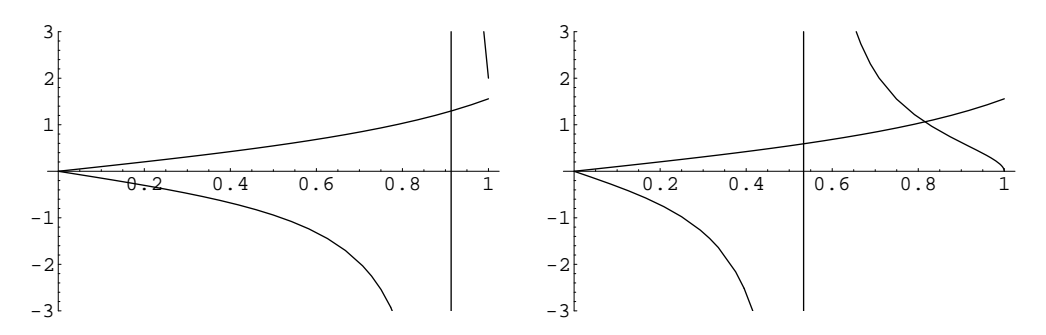

Figure 1: a) Gráfico de tan y e fimpar $[y, \lambda, \eta]$  para  $\lambda = 1$  e  $\eta = 0.5$ ; b) Gráfico de tan y e  $fpar[y, \lambda, \eta]$  para  $\lambda = 1$  e  $\eta = 0.5$ .

• Para valores elevados de  $\eta$ , isto é os dois poços muito separados, já há solução para os dois casos e as soluções convergem de facto uma para a outra como dito no enunciado, como se mostra na Figura 2.

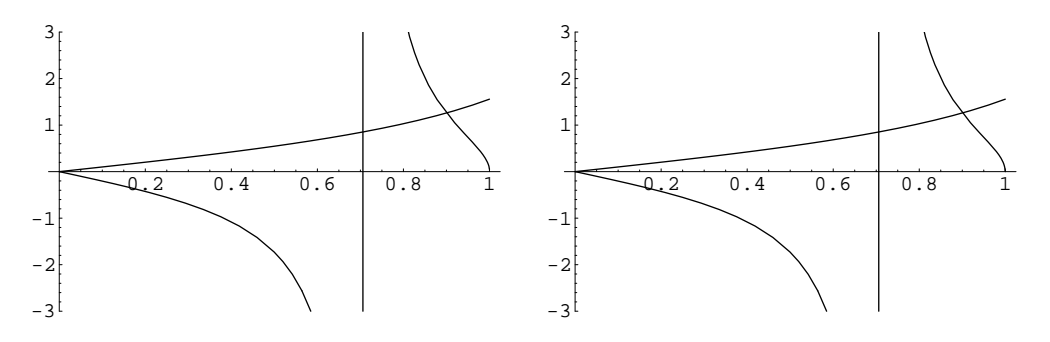

Figure 2: a) Gráfico de tan y e fimpar $[y, \lambda, \eta]$  para  $\lambda = 1$  e  $\eta = 20$ ; b) Gráfico de tan y e fpar $[y, \lambda, \eta]$  para  $\lambda = 1$  e  $\eta = 20$ .

- Para valores elevados de  $\lambda$  há sempre solução, quer os poços estejam juntos ou muito separados como se indica nas Figuras 3 e 4.
- Para  $\lambda$  suficientemente grande, poderá haver várias soluções, conforme se pode ver nas Figuras 3, 4 e 5.
	- $\eta$  y<sub>0</sub> y<sub>+</sub> y<sub>−</sub>  $\Delta y$ (Exato)  $\Delta y$ (Aprox)  $0.1 \mid 2.14242 \mid 1.84913 \mid 2.36303 \mid 0.513902 \mid 0.508206$  $0.2 \mid 2.14242 \mid 2.02045 \mid 2.25234 \mid 0.231887 \mid 0.231777$  $0.5 \mid 2.14242 \mid 2.13142 \mid 2.1534 \mid 0.0219863 \mid 0.0219867$ 1.0 | 2.14242 | 2.14221 | 2.14264 | 0.0004338 | 0.0004338 2.0 2.14242 2.14242 2.14242 1.68894×10<sup>-7</sup> 1.68894×10<sup>-7</sup>
- Use o Mathematica para verificar a seguinte tabela

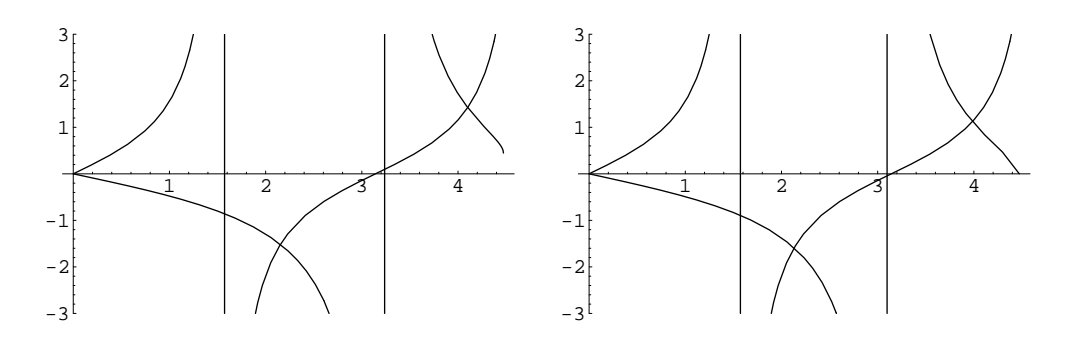

Figure 3: Como na Figura 2 mas para  $\lambda = 20$  e  $\eta = 0.5$ .

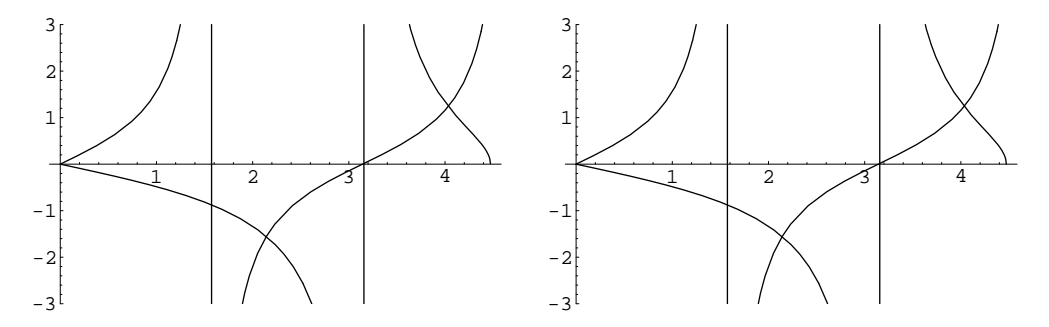

Figure 4: Como na Figura 2 mas para  $\lambda = 20$  e  $\eta = 20$ .

Tabela 1: Soluções das equações do poço duplo para  $\lambda = 20$  para vários valores de η, mostrando o bom acordo da expressão inicial para  $\Delta y$  para valores de  $η > 0.5$ .

Notar que a energia é dada por

$$
E = -\frac{\hbar^2}{2m\Delta^2}(\lambda - y^2)
$$

pelo que os estados pares têm energia mais baixa que os ímpares.

• Utilize o Mathematica para reproduzir os gráficos das funções de onda pares e ´ımpares (normalizadas) para v´arios valores de λ e η representados nas Figuras 6 a 9.

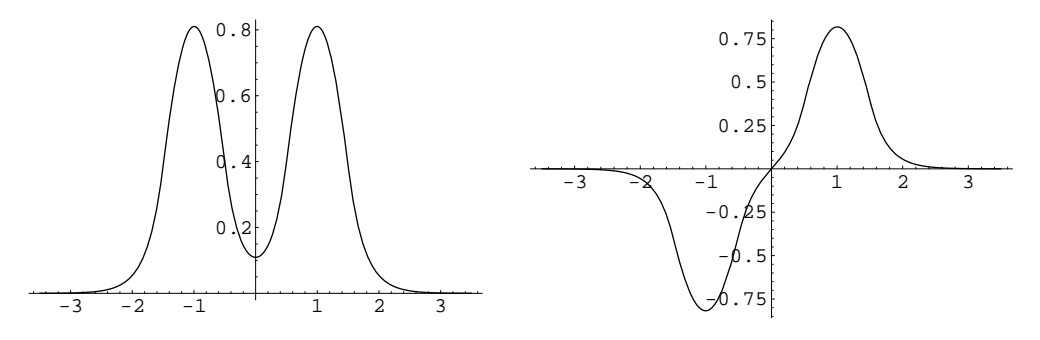

Figure 6: a) Função de onda par para  $\lambda = 20$  e  $\eta = 0.5$ . b) Função de onda *impar para os mesmos valores de λ e η.* 

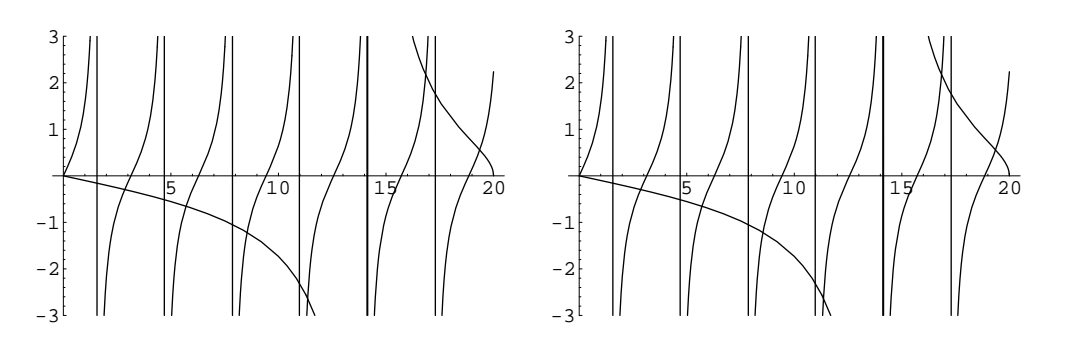

Figure 5: Como na Figura 2 mas para $\lambda=400$ e $\eta=20.$ 

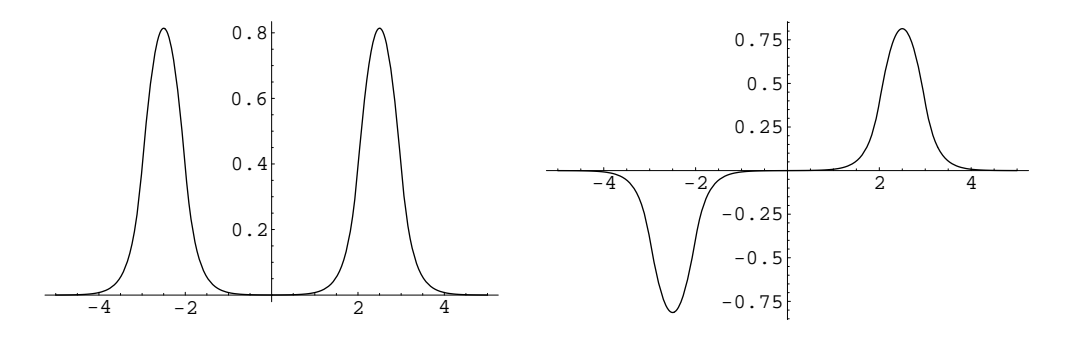

Figure 7: Como na Figura 6 para $\lambda=20$ e $\eta=2.$ 

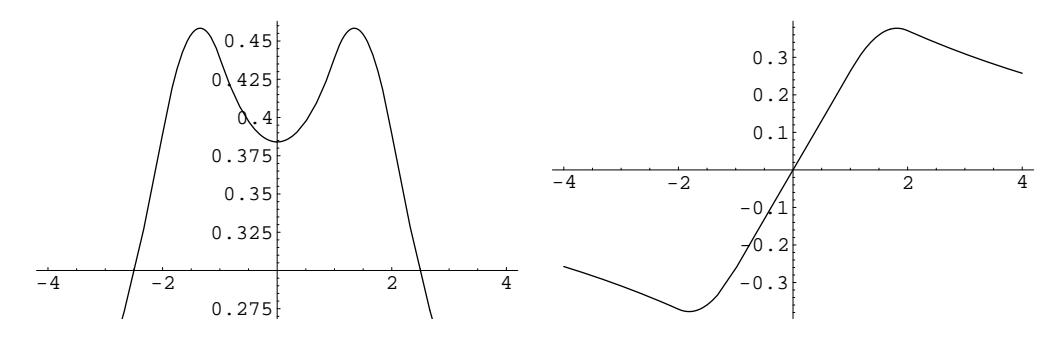

Figure 8: Como na Figura 6 para $\lambda=1$ e $\eta=1.$ 

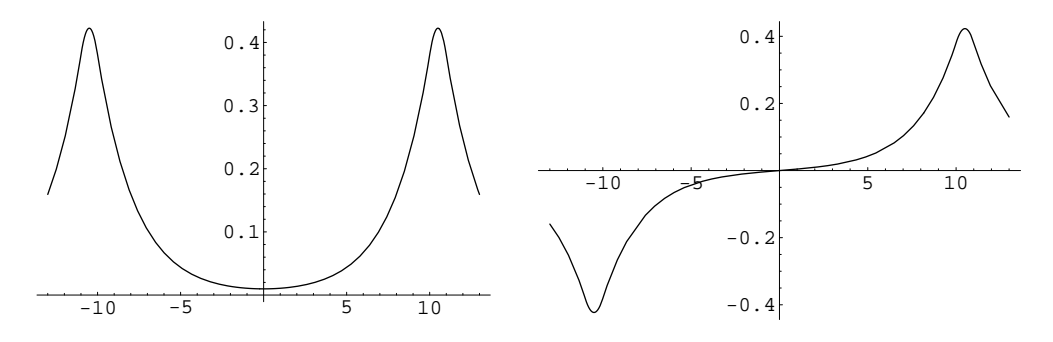

Figure 9: Como na Figura 6 para $\lambda=1$ e $\eta=10.$ 

#### $*4.11$  Gasiorowicz 4.14

Demonstre o Teorema do virial, que para uma dimensão toma a forma

$$
\left\langle \frac{p^2}{2m} \right\rangle = \frac{1}{2} \left\langle x \frac{dV}{dx} \right\rangle
$$

Para isso

a) Mostre que para uma função de onda real  $\psi(x)$  se tem

$$
\int_{-\infty}^{\infty} dx \psi(x) x \frac{dV(x)}{dx} \psi(x) = -\langle V \rangle - 2 \int_{-\infty}^{\infty} dx \frac{d\psi(x)}{dx} x V(x) \psi(x)
$$

b)Use a equação para os valores próprios da energia para mostrar que

$$
2\int_{-\infty}^{\infty} dx \frac{d\psi(x)}{dx} x \psi(x) = -E - \frac{\hbar^2}{2m} \int_{-\infty}^{\infty} dx \left(\frac{d\psi}{dx}\right)^2
$$

Nota: Há duas gralhas no enunciado no livro. As expressões corretas são as indicadas acima.

#### 4.12 Adaptado de Griffiths 2.42

Encontre os valores próprios do seguinte potencial (meio oscilador harmónico),

$$
V(x) = \begin{cases} \frac{1}{2}m\omega^2 x^2, & x > 0\\ \infty, & x < 0 \end{cases}
$$

Basta pensar, não é preciso fazer contas.

\*4.13 Uma partícula encontra-se no potencial dum oscilador harmónico uni-dimensional com frequência angular clássica  $\omega$ . Em  $t = 0$ , a sua função de onda é

$$
\Psi(x,0) = A [2\psi_0(x) - 4\psi_1(x) + \psi_3(x)],
$$

onde  $\psi_n(x)$  é a solução normalizada da equação de Schrödinger independente do tempo  $(n = 0, 1, 2, ...)$  com a energia  $E_n = \hbar \omega (n + \frac{1}{2})$  $\frac{1}{2}$ ) e A é uma constante real e positiva.

- a) Calcule o valor médio da energia da partícula (em múltiplos de  $\hbar\omega$ ).
- b) Qual é a probabilidade de obter a energia  $E_1$  numa medição?

#### $*4.14$  Adaptado do Griffiths 2.14

Uma partícula está no estado fundamental do oscilador harmónico com frequência  $\omega$ ,

$$
\psi(x) = \left(\frac{m\omega}{\pi\hbar}\right)^{1/4} e^{-\frac{m\omega}{2\hbar}x^2}
$$

Num dado momento a frequência passa subitamente para o dobro,  $\omega'=2\omega,$  sem mudança na função de onda (nesse instante). Qual é a probabilidade duma medida da energia ainda dar o valor  $\hbar\omega/2$ ? E  $\hbar\omega$ ?

#### **4.15** (*Adaptado do Griffiths 2.54*).

Considere a equação diferencial do oscilador harmónico,

$$
\frac{d^2u(y)}{dy^2} + \left(\epsilon - y^2\right)u(y) = 0
$$

a) Utilize o seguinte programa de Mathematica para resolver numericamente a equação para o estado fundamental do oscilador harmónico:

Clear[eps,a,b,c,d] eps=3 a=0 b=10  $c=-10$  $d = 10$ 

Plot[Evaluate[u[y]/. NDSolve[{u''[y]+(eps-y^2)\*u[y]==0,u[0]==1, u'[0]==0},u[y],{y,10^(-8),10},MaxSteps->1000]],{y,a,b},PlotRange->{c,d}]

A solução, para o estado fundamental  $(u(0) = 1, u'(0) = 0)$ , é para  $\epsilon = 1$ . Comece com valores de  $\epsilon = 1.1$  e depois  $\epsilon = 0.9$  para ver que a cauda muda de direção. Dando valores cada vez mais perto de  $\epsilon = 1$  verifique que a cauda tende para zero. Isto ilustra o porquê da condição de quantização, as funções de onda têm que ser de quadrado integrável.

b) Que modificações teria que fazer para encontrar a solução para o primeiro estado excitado?

4.16 Adaptado de Griffiths 2.17

a) Use a fórmula de **Rodrigues** para os polinómios de Hermite,  $H_n(x)$ ,

$$
H_n(x) = (-1)^n e^{x^2} \left(\frac{d}{dx}\right)^n e^{-x^2}
$$

para encontrar  $H_1$ ,  $H_2$ ,  $H_3$  e  $H_4$ .

b) Os polinómios de Hermite obedecem a

$$
H_{n+1}(x) = 2xH_n(x) - 2nH_{n-1}(x)
$$

Use os resultados de a) para calcular  $H_5$  e  $H_6$ .

c) Para os polinómios de Hermite temos

$$
\frac{dH_n}{dx} = 2nH_{n-1}(x)
$$

Verifique esta relação diferenciando  $H_5$  e  $H_6$ .

d) Os polinómios de Hermite podem ser obtidos a partir da seguinte **função geradora** 

$$
e^{-z^2+2zx} = \sum_{n=0}^{\infty} \frac{z^n}{n!} H_n(x)
$$

Isto quer dizer que  $H_n(x)$  é o coeficiente de  $\frac{z^n}{n!}$  $\frac{z^n}{n!}$  na expansão de Taylor de  $e^{-z^2+2zx}$ . Use esta expressão para encontrar  $H_0$ ,  $H_1$ ,  $H_2$ .

4.17 Considere o seguinte potencial

$$
V(x) = \begin{cases} \infty & \text{para} \quad x < 0 \\ \lambda x & \text{para} \quad x > 0 \end{cases}
$$

1. Mostre que a equação de Schrödinger se pode escrever na forma

$$
u''(y) - (y - \epsilon)u(y) = 0
$$

onde

$$
y = \left(\frac{2m\lambda}{\hbar^2}\right)^{1/3} x, \quad \epsilon = \left(\frac{2m}{\hbar^2\lambda^2}\right)^{1/3} E
$$

2. A solução da equação anterior com a condição apropriada para  $x \to \infty$  é

$$
u(y) = \text{Ai}(y - \epsilon)
$$

onde  $Ai(y)$  é a função de Airy. Veja as propriedades desta função. O Mathematica tem esta função com o comando  $AiryAi[x]$ . Em particular a função de Airy,  $Ai(y)$ , tem zeros para valores negativos do argumento, como se pode ver no gráfico da Fig. 6.

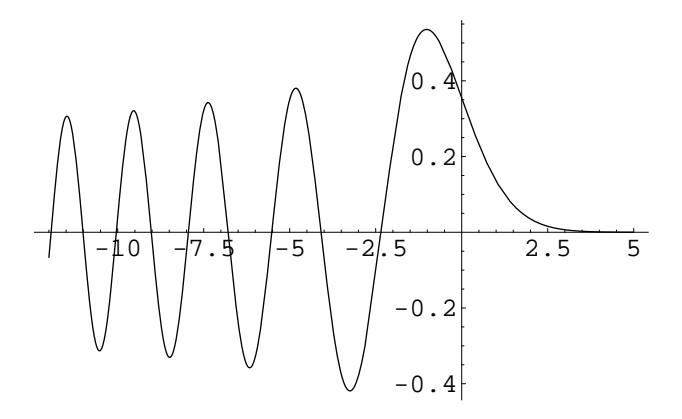

Figure 6: Função de Airy,  $Ai(y)$ .

3. Mostre que a condição  $u(0) = 0$  conduz à quantização da energia. Encontre as energias dos três primeiros níveis e faça os gráficos das respetivas funções de onda. Verifique que o espaçamento entre os níveis de energia não é uniforme.

 $*4.18$  O sistema internacional (MKS) de unidades não é apropriado para cálculos ao nível atómico. Assim, quando queremos fazer cálculos numéricos em Mecânica Quântica as unidades s˜ao um problema que pode afetar a precis˜ao dos mesmos. Por isso foi concebido um sistema de unidades designado por *sistema atómico de unidades* onde se fazem as seguintes definições,

$$
\hbar = 1, \quad m_e = 1, \quad a_0 = 1
$$

onde  $a_0 = \hbar/(m_e c \alpha)$  é o raio de Bohr que se torna assim a unidade de comprimento neste sistema e  $\alpha = 1/137.036$  é a constante de estrutura fina.

- Mostre que neste sistema uma unidade de tempo é  $2.42 \times 10^{-17}$  s, uma unidade de distância é  $5.29 \times 10^{-11}$  m e uma unidade de energia é  $4.36 \times 10^{-18}$  J = 27.21 eV.
- Verifique que a equação de Schrödinger se escreve neste sistema

$$
-\frac{1}{2}\frac{d^2u}{dx^2} + [V(x) - E]u = 0
$$

onde V e E vem expressas na unidade de energia do sistema.

- **\*4.19** Considere um potencial em degrau de altura  $V_0$  para  $x > 0$ .
	- 1. Mostre que para este potencial, quando  $E < V_0$ , a função de onda para  $x < 0$ , soma da onda incidente e onda deflectida é uma onda estacionária. Para isso mostre que os zeros não mudam com o tempo. Determine a posição desses zeros.
	- 2. Faça um programa de Mathematica para desenhar as funções de onda no problema do potencial em degrau. Verifique o resultado da al´ınea anterior. Em particular verifique o resultado da Figura seguinte

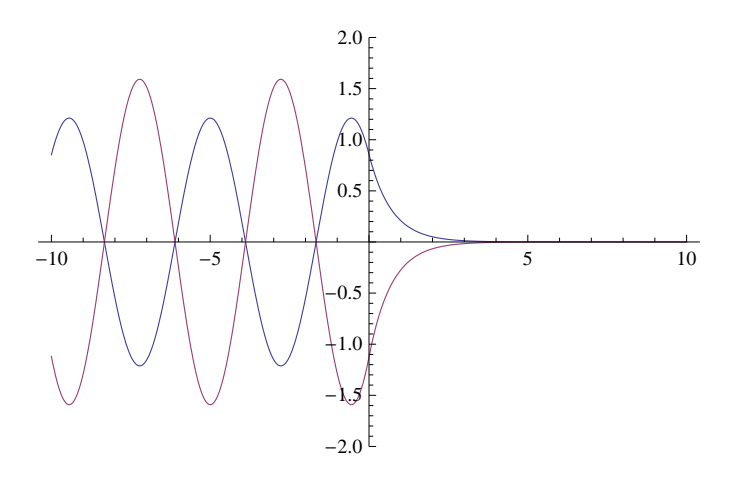

Figure 7: Gráfico da parte real (azul) e imaginária (vermelho) da função de onda para um eletrão com  $E = 1$  e uma altura do potencial  $V_0 = 2$ , expressas em unidades atómicas. O gr´afico corresponde a um dado instante de tempo e vai variar com o tempo.

\*4.20 Faça um programa de Mathematica para desenhar as funções de onda no problema da barreira de potencial. Verifique o resultado da Figura seguinte

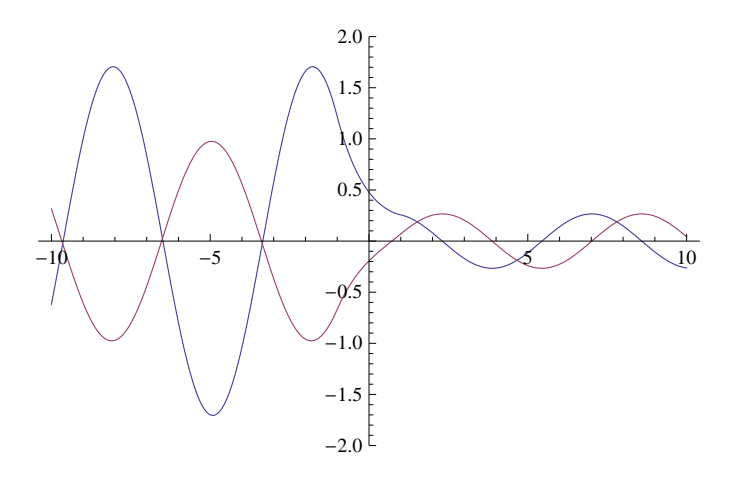

Figure 8: Gráfico da parte real (azul) e imaginária (vermelho) da função de onda para um eletrão com  $E = 1/2$  e uma altura do potencial  $V_0 = 1$ , expressas em unidades atómicas. A barreira de potencial está entre  $x = -1$  e  $x = 1$ , também em unidades atómicas. gráfico corresponde a um dado instante de tempo e vai variar com o tempo.

#### 4.21 Matriz de Transferência, adaptado de Griffiths 2.51

Considere um potencial por troços em que há uma descontinuidade do potencial em  $x_0$ .

1. Se escrevermos

$$
\begin{cases}\nu_I(x) = Ae^{Kx} + Be^{-Kx} & x < x_0 \\
u_{II}(x) = Fe^{Kx} + Ge^{-Kx} & x > x_0\n\end{cases}
$$

onde

$$
\begin{cases}\nK = i\sqrt{\frac{2m}{\hbar^2}(E - V(x))} & E > V(x) \\
K = \sqrt{\frac{2m}{\hbar^2}(V(x) - E)} & E < V(x)\n\end{cases}
$$

mostre que se obtém

$$
\left(\begin{array}{c} F \\ G \end{array}\right) = \left(\begin{array}{cc} M_{11} & M_{12} \\ M_{21} & M_{22} \end{array}\right) \left(\begin{array}{c} A \\ B \end{array}\right) \equiv M \left(\begin{array}{c} A \\ B \end{array}\right)
$$

onde  $M$  é a matriz de transferência. Determine os elementos de matriz  $M_{ij}$ .

2. Mostre que a matriz de transferência é multiplicativa, isto é, se tiver uma descontinuidade com matriz  $M_1$  em  $x_1$  e outra  $M_2$  imediatamente a seguir em  $x_2 > x_1$  (o potencial supõe-se constante por troços) então a matriz total é

$$
M=M_2M_1
$$

3. Mostre que o coeficiente de transmissão é dado por

$$
|T|^2 = \left|M_{11} - \frac{M_{12}M_{21}}{M_{22}}\right|^2
$$

- 4. Use os resultados anteriores para fazer um programa do Mathematica que resolva numericamente os seguintes problemas:
	- Barreira de potencial quadrada. Comparar com o resultado exato.
	- $\bullet\,$  Potencial triangular.
	- Potenciais mais complicados como

$$
V(x) = \begin{cases} 0 & , |x| > a/2 \\ \frac{V_0}{a^2/4} (a^2/4 - x^2) & , |x| < = a/2 \end{cases}
$$